## **[ATM: nuevo servicio de](https://www.elcucodigital.com/atm-nuevo-servicio-de-autogestion-de-sellado/) [autogestión de sellado](https://www.elcucodigital.com/atm-nuevo-servicio-de-autogestion-de-sellado/)**

6 agosto, 2020

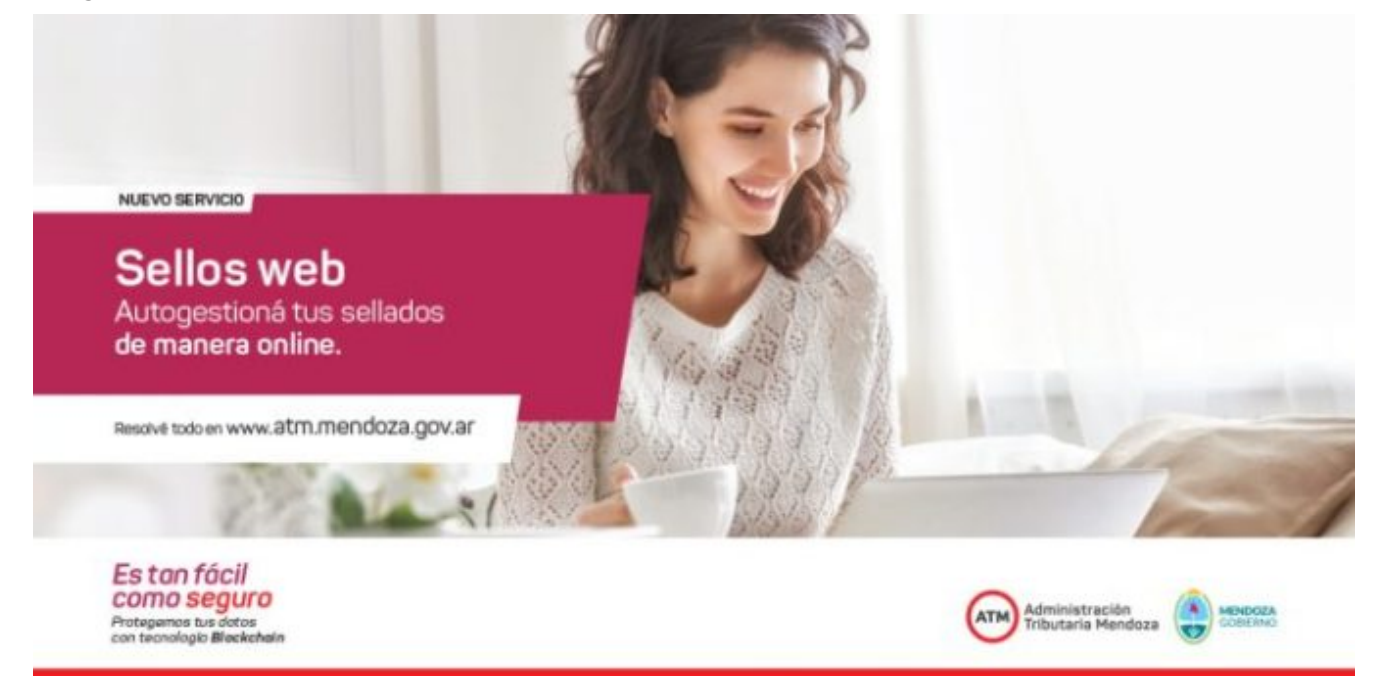

## **A través de la web www.atm.mendoza.gov.ar, los contribuyentes pueden gestionar y abonar su boleto de sellado de manera rápida y sencilla. Conocé cómo acceder al nuevo aplicativo Sellos Web.**

La Administración Tributaria Mendoza (ATM) informó que se encuentra disponible el nuevo servicio *online* para autogestión de sellado. Debe realizarse dentro del aplicativo Mis Trámites, en el Portal de ATM [www.atm.mendoza.gov.ar.](http://www.atm.mendoza.gov.ar/) Lo principal de este servicio es que lo contribuyentes obtendrán el boleto de pago del sellado al instante en que finaliza la carga de la información.

Podrán acceder al aplicativo quienes posean usuario y clave para ingresar a Mis Trámites. Caso contrario, desde el mismo sitio podrán darse de alta. Una vez dentro, la persona deberá dirigirse a Aplicativos y luego acceder a Sellos Web.

Este nuevo servicio permite a las personas autogestionar un

sellado en línea adjuntando la documentación pertinente para el avance del trámite. Una vez finalizada esa tarea, el sistema le mostrará el boleto de pago del mismo.

Una vez realizado el pago, la persona deberá imprimir o guardar en formato digital el comprobante de pago y la constancia de determinación del tributo remitida por ATM. Estas impresiones o archivos digitalizados deberán acompañar a la orden de compra para ser presentadas ante el organismo emisor.

## **Solicitud de Sellado a través de Mis Trámites** *online*

Cabe aclarar que continuará disponible el actual sistema de solicitud de sellado a través de Mis Trámites *online*, en [www.atm.mendoza.gov.ar.](http://www.atm.mendoza.gov.ar/) Es decir que las personas tienen la posibilidad de autogestionar un sellado a través del nuevo servicio Sellos Web o solicitar el mismo en Mis Trámites *online*, el cual será trabajado por personal de ATM.

## **Consultas**

Los contribuyentes pueden contactarse con ATM a través del 148 opción 1 desde Mendoza o fuera del ámbito provincial al 0800 800 28692 o vía correo electrónico a [webatm@mendoza.gov.ar.](mailto:webatm@mendoza.gov.ar) Además, en el portal [www.atm.mendoza.gov.ar](http://www.atm.mendoza.gov.ar/) se encuentra disponible el tutorial de uso de Sellos Web.

**Clic [aquí](http://www.prensa.mendoza.gov.ar/wp-content/uploads/sites/5/2020/08/ATM-Sellos_V3.pdf) para ver el tutorial Sellos Web.**